## *Kryteria na poszczególne oceny z przedmiotu informatyka dla klasy 6 szkoły podstawowej*

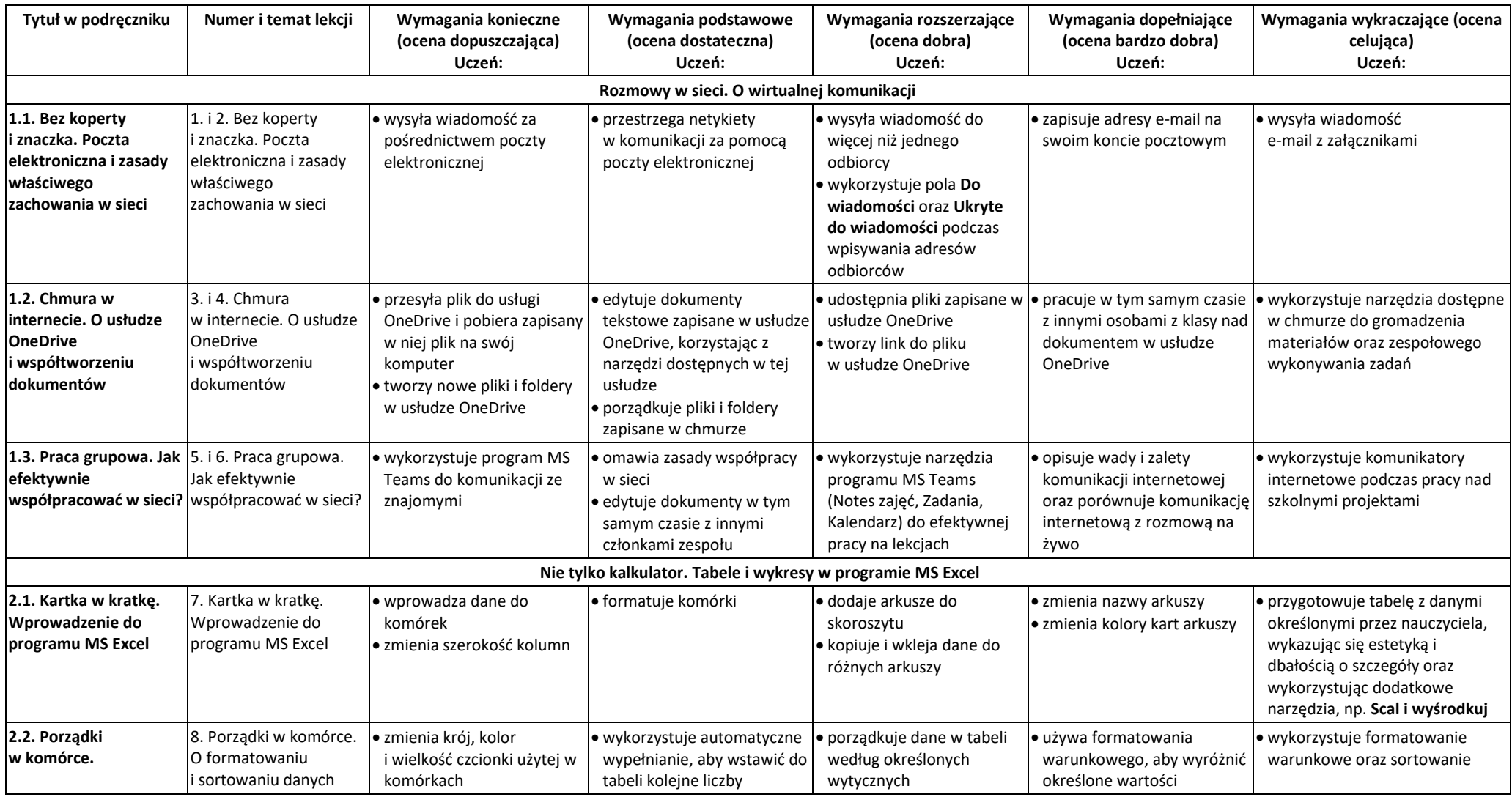

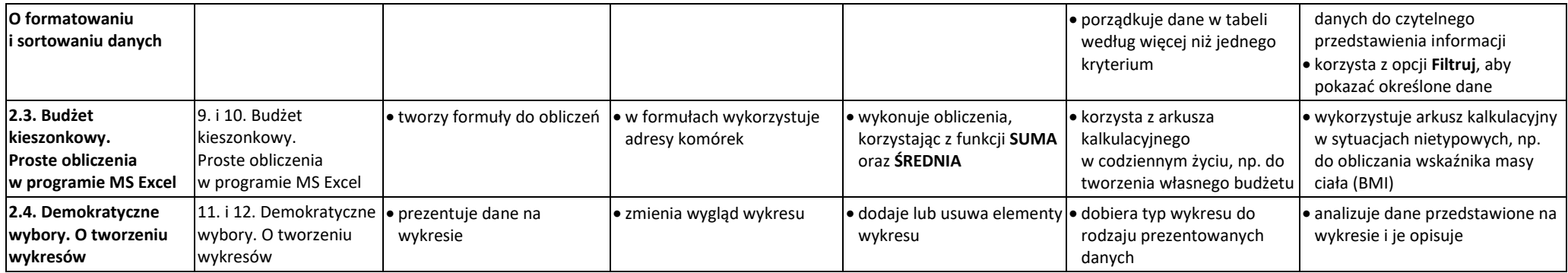

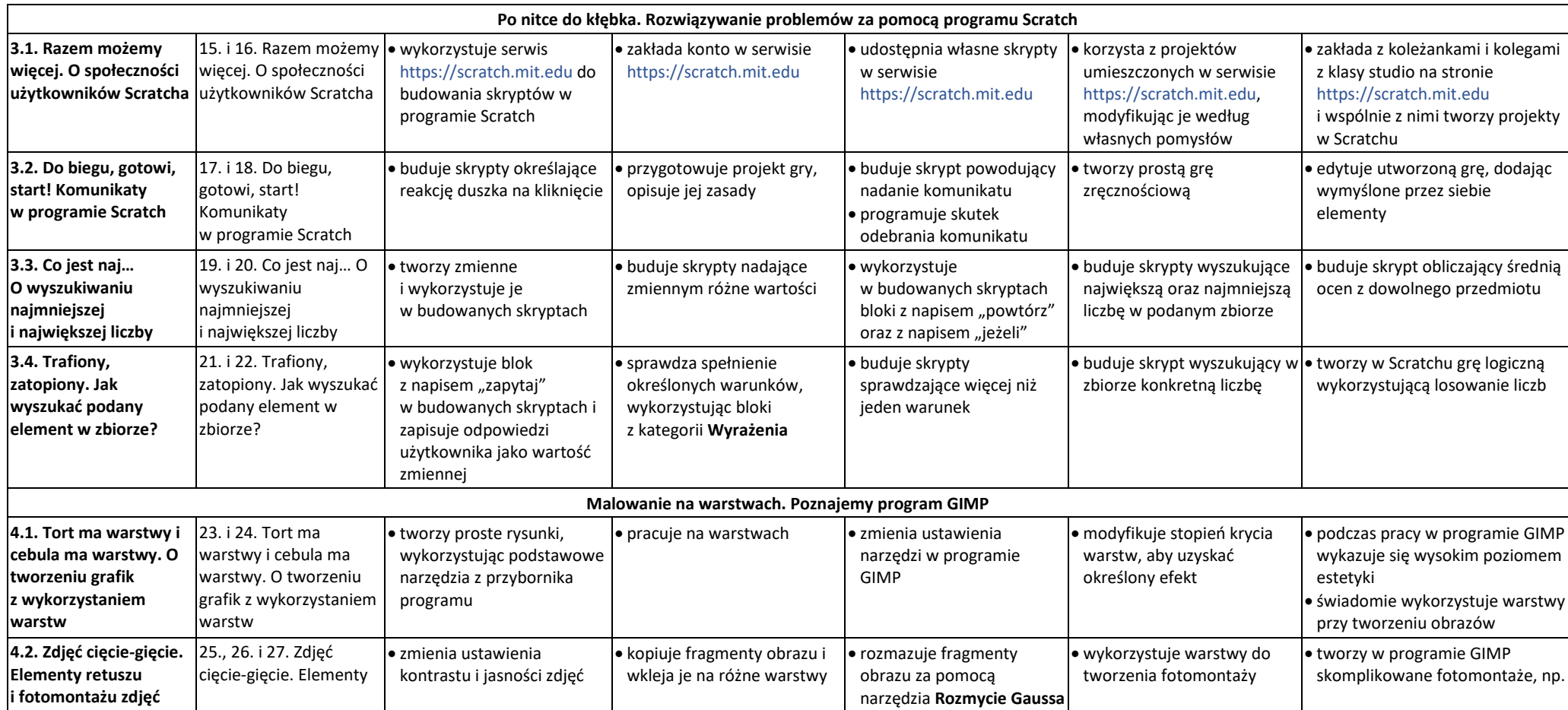

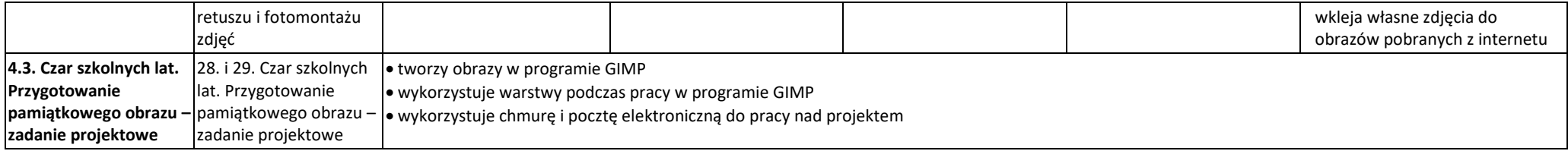